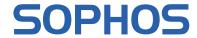

Security made simple.

## Sophos Mobile 9.6

Feature Matrix

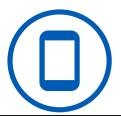

Device Platform

| iture Matrix                                                                                                    |          |                       | Device               | Platform                |                    |
|----------------------------------------------------------------------------------------------------|----------|-----------------------|----------------------|-------------------------|--------------------|
|                                                                                                    |          | ld                    | Windows 10<br>Mobile | Windows 10<br>computers | S<br>uters         |
|                                                                                                    | SOI      | Android               | Windov<br>Mobile     | Windo                   | macOS<br>computers |
| ver                                                                                                    | -        |                       |                      | > 0                     |                    |
| nin User Interface                                                                                                    |          |                       |                      |                         |                    |
| Easy-to-use web interface                                                                                                    | <b>√</b> | <b>√</b>              | <b>√</b>             | 1                       | <b>√</b>           |
| Flexible Dashboard with 33 different user-selectable widgets                                                                                                    | <b>✓</b> | <b>✓</b>              | <b>✓</b>             | <b>✓</b>                | <b>✓</b>           |
| Flexible filter mechanism                                                                                                    | 1        | <b>V</b>              | <b>√</b>             | 1                       | <b>✓</b>           |
| Role-based access                                                                                                    | ✓        | ✓                     | ✓                    | ✓                       | ✓                  |
| Multi-tenancy                                                                                                    | ✓        | ✓                     | ✓                    | ✓                       | ✓                  |
| Sophos Central Partner Dashboard for Managed Service Providers <sup>9</sup>                                                                                                    | ✓        | ✓                     | ✓                    | ✓                       | ✓                  |
| Sending of text messages (via APNs, GCM, Baidu, WNS)                                                                                                    | ✓        | ✓                     | ✓                    | ✓                       | ✓                  |
| Customizable administrator UI branding                                                                                                    | ✓        | ✓                     | ✓                    | ✓                       | ✓                  |
| Service Portal                                                                                                    |          |                       |                      |                         |                    |
| Register new device                                                                                                    | ✓        | ✓                     | ✓                    | ✓                       | ✓                  |
| Device wipe                                                                                                    | ✓        | ✓                     | ✓                    | <b>✓</b>                | ✓                  |
| Device lock                                                                                                    | ✓        | ✓                     | ✓                    |                         | ✓                  |
| Device locate Device locate                                                                                                    | ✓        | ✓                     | ✓                    | 1                       |                    |
| Passcode reset for Device, App Protection (Android), Sophos Container (iOS, Android)                                                                                                    | ✓        | ✓                     | ✓                    |                         |                    |
| Trigger device check-in                                                                                                    | ✓        | ✓                     | ✓                    | ✓                       | ✓                  |
| Decommission device (incl. corporate wipe on iOS, Samsung, LG, Sony, and Windows 10 Mobile)                                                                                                    | ✓        | ✓ 5,6,7               | ✓                    | ✓                       | ✓                  |
| Delete decommissioned device from inventory                                                                                                    | ✓        | ✓                     | ✓                    | 1                       | ✓                  |
| Monitor device status and compliance information                                                                                                    | ✓        | ✓                     | ✓                    | ✓                       | ✓                  |
| Show acceptable use policy with new device registration                                                                                                    | ✓        | ✓                     | ✓                    | ✓                       | ✓                  |
| Display post-enrollment message                                                                                                    | ✓        | ✓                     | ✓                    | ✓                       | ✓                  |
| Control registration by OS type                                                                                                    | ✓        | ✓                     | ✓                    | ✓                       | ✓                  |
| Configure maximum number of devices per user                                                                                                    | ✓        | ✓                     | ✓                    | ✓                       | ✓                  |
| Company-specific configuration of commands available to users                                                                                                    | ✓        | ✓                     | ✓                    | ✓                       | ✓                  |
| Customizable branding                                                                                                    | ✓        | ✓                     | ✓                    | ✓                       | ✓                  |
| <sup>r</sup> Directory and Management                                                                                                    |          |                       |                      |                         |                    |
| Comprehensive password policies                                                                                                    | ✓        | ✓                     | ✓                    | ✓                       | ✓                  |
| Password recovery by the user                                                                                                    | ✓        | ✓                     | ✓                    | ✓                       |                    |
| Internal user directory including batch upload capability                                                                                                    | ✓        | ✓                     | ✓                    | ✓                       | ✓                  |
| Microsoft ActiveDirectory and Azure AD integration                                                                                                    | ✓        | ✓                     | ✓                    | ✓                       | ✓                  |
| Alternative directory integrations (Novell eDirectory, Notes Directory, Zimbra Directory, Red Hat Directory) 10                                                                                                    | ✓        | ✓                     | ✓                    | ✓                       | $\checkmark$       |
| ce compliance enforcement rules                                                                                                    |          |                       |                      |                         |                    |
| Device Group and ownership-based compliance rules                                                                                                    | ✓        | ✓                     | ✓                    | ✓                       | ✓                  |
| Compliance violations analytics                                                                                                    | ✓        | ✓                     | ✓                    | ✓                       | ✓                  |
| Device under management                                                                                                    | ✓        | ✓                     | ✓                    | ✓                       | ✓                  |
| Jailbreak or rooting detection                                                                                                    | ✓        | ✓                     |                      |                         |                    |
| Encryption required                                                                                                    |          | ✓                     | ✓                    | ✓                       | ✓                  |
| Passcode required                                                                                                    | ✓        | ✓                     | ✓                    | ✓                       |                    |
| Minimum OS version required                                                                                                    | ✓        | ✓                     | ✓                    | ✓                       | ✓                  |
| Maximum OS version allowed                                                                                                    | ✓        | ✓                     | ✓                    | ✓                       | ✓                  |
| Last synchronization of the device                                                                                                    | ✓        | ✓                     | ✓                    | ✓                       | ✓                  |
| Last synchronization of the Sophos Mobile Control app                                                                                                    | ✓        | ✓                     | ✓                    |                         |                    |
| Blacklisted apps                                                                                                    | <b>✓</b> | <b>*</b>              |                      |                         | <b>*</b>           |
| Whitelisted apps                                                                                                    | <b>1</b> | <b>√</b>              |                      |                         | <b>√</b>           |
| Mandatory apps (111)                                                                                                    | ✓        | <b>V</b>              |                      | <b>✓</b>                | ✓                  |
| Block installation from unknown sources (sideloading)                                                                                                    |          | <b>√</b>              |                      |                         |                    |
| Data roaming setting 1997 to 1997 to 1 | ✓        | <b>V</b>              | ✓                    |                         |                    |
| USB debugging setting                                                                                                    |          | <b>1</b>              |                      |                         |                    |
| Sophos Mobile client version                                                                                                    | ✓        | <b>√</b>              | ✓                    |                         |                    |
| Malware detection (classical AV plus maschine learning)                                                                                                    |          | <b>√</b> 4            |                      | <b>√</b> 8              |                    |
| System Integrity Protection required                                                                                                    |          |                       |                      |                         | <b>✓</b>           |
| Firewall required                                                                                                    |          | <b>√</b> 4            |                      |                         | <b>Y</b>           |
| Suspicious apps detection                                                                                                    | <b>1</b> | <b>√</b> <sup>4</sup> |                      |                         |                    |
| Sideloaded apps detection                                                                                                    | <b>✓</b> | <b>V</b>              |                      |                         |                    |
| Unmanaged configuration profile detection  Potentially unwanted apps detection                                                                                                    | •        | <b>√</b> 4            |                      |                         |                    |
| POTENTIALLY DELWARDED ADDS DETECTION                                                                                                    |          | √ →                   |                      |                         |                    |
|                                                                                                    |          |                       |                      |                         |                    |
| ice compliance enforcement rules (continued)                                                                                                    |          | <b>√</b> 4            |                      | <b>√</b> 8              |                    |
| ce compliance enforcement rules (continued)  Last malware scan                                                                                                    |          |                       |                      |                         | 1                  |
| ce compliance enforcement rules (continued)  Last malware scan  Locate for Sophos Mobile Control app enabled                                                                                                    | <b>*</b> | <b>✓</b>              | <b>V</b>             |                         |                    |
| ce compliance enforcement rules (continued)  Last malware scan  Locate for Sophos Mobile Control app enabled  Compliance rule templates for HIPAA and PCI                                                                                                    | ✓        | 1                     | ✓                    | <b>√</b>                | <b>*</b>           |
| Last malware scan Locate for Sophos Mobile Control app enabled Compliance rule templates for HIPAA and PCI Administrator guidance to resolve compliance issues                                                                                                    | <b>✓</b> | <b>✓ ✓</b>            |                      | <b>√</b>                | <b>✓</b>           |
| ce compliance enforcement rules (continued)  Last malware scan  Locate for Sophos Mobile Control app enabled  Compliance rule templates for HIPAA and PCI                                                                                                    | ✓        | 1                     | ✓                    |                         |                    |

|                                                                                                    | SOI                                   | Android    | Windows 10<br>Mobile | Windows 10<br>computers | mac0S<br>computers | Chrome 0S |
|----------------------------------------------------------------------------------------------------|---------------------------------------|------------|----------------------|-------------------------|--------------------|-----------|
| Encrypted communication with devices                                                                                                    | ✓                                     | ✓          | ✓                    | ✓                       | ✓                  |           |
| Control email access by compliance state (Exchange gateway, Office 365 access control)                                                                                                 | ✓                                     | ✓          | ✓                    | ✓                       | ✓                  |           |
| 2FA device authentication at the Exchange gateway (password, certificate)                                                                                                    | ✓                                     | ✓          | ✓                    | ✓                       | ✓                  |           |
| Define allowed email clients at the Exchange gateway                                                                                                    | ✓                                     | ✓          | ✓                    | ✓                       | ✓                  |           |
| Control network access by compliance (Generic NAC interface, Sophos UTM or Wireless, Cisco ISE, Check Point)                                                                           | ✓                                     | ✓          | ✓                    | ✓                       | ✓                  |           |
| Manage and store passwords using KeePass format                                                                                                    |                                       | <b>√</b> 4 |                      |                         |                    |           |
| Text message phishing detection                                                                                                    | ✓                                     |            |                      |                         |                    |           |
| Protection from malicous websites (web filtering)                                                                                                    | ✓2                                    | <b>√</b> 4 |                      |                         |                    |           |
| Protect corporate apps with additional authentication (App Protection)                                                                                                    |                                       | <b>√</b> 4 |                      |                         |                    |           |
| Web productivity filtering by 14 categories + allow/deny lists by IP address, DNS name and IP range                                                                                    | ✓2                                    | <b>√</b> 4 |                      |                         |                    |           |
| ntory                                                                                                    |                                       |            |                      |                         |                    |           |
| Device groups .                                                                                                    | ✓                                     | <b>1</b>   | <b>√</b>             | ✓                       | <b>√</b>           |           |
| User-oriented device view                                                                                                    | 1                                     | 1          | <b>✓</b>             | 1                       | 1                  |           |
| Automatic transfer of unique device ID (IMEI, MEID, UDID) and further device data                                                                                                    | 1                                     | 1          | 1                    | 1                       | 1                  |           |
| Automatic OS version detection                                                                                                    | · /                                   | 1          | 1                    | 1                       | √ ·                |           |
| Automatic device model resolution into a user-friendly name                                                                                                    | 1                                     | 1          | 1                    | 1                       | 1                  |           |
| Use actual device name for device inventory                                                                                                    | · /                                   | ·          |                      | ·                       |                    |           |
| Marker for company-owned and privately-owned devices                                                                                                    | · /                                   | 1          | 1                    | 1                       | 1                  |           |
| Customer defined device properties with template support                                                                                                    | 1                                     | · /        | · /                  | 1                       | 1                  |           |
| Import/export of device information                                                                                                    | · /                                   | · /        | · /                  | ·                       | · /                |           |
| Savable extended filters for devices (smart groups)                                                                                                    | 1                                     | 1          | · /                  | 1                       | 1                  |           |
|                                                                                                    | , , , , , , , , , , , , , , , , , , , |            | · ·                  | ,                       | ,                  | _         |
| isioning / Device enrollment                                                                                                    |                                       |            |                      |                         |                    |           |
| Device management (MDM) enrollment                                                                                                    | <b>1</b>                              | <b>√</b>   | ✓                    | ✓                       | ✓                  |           |
| Container-only Management enrollment                                                                                                    | ✓                                     | ✓          |                      |                         |                    |           |
| Device enrollment wizard for admins                                                                                                    | ✓                                     | ✓          | 1                    | ✓                       | ✓                  |           |
| Device enrollment by emails                                                                                                    | ✓                                     | ✓          | ✓                    | ✓                       | ✓                  |           |
| Online registration from the device                                                                                                    | ✓                                     | ✓          | 1                    | 1                       | ✓                  |           |
| Bulk provisioning (by email)                                                                                                    | ✓                                     | ✓          | ✓                    | ✓                       | ✓                  |           |
| Apple Configurator deployment                                                                                                    | ✓                                     |            |                      |                         |                    |           |
| Apple DEP enrollment (Device Enrollment Program)                                                                                                    | ✓                                     |            |                      |                         | ✓                  |           |
| Android Zero-touch device enrollment                                                                                                    |                                       | ✓          |                      |                         |                    |           |
| Samsung Knox Mobile Enrollment                                                                                                    |                                       | ✓ 5        |                      |                         |                    |           |
| Admin enrollment w/o installed app (no iTunes account required)                                                                                                    | ✓                                     |            |                      |                         | ✓                  |           |
| Definition of standard rollout packages for personal or corporate devices                                                                                                    | ✓                                     | ✓          | ✓                    | ✓                       | ✓                  |           |
| Automatic assignment of initial policies and groups based on user directory group membership                                                                                           | ✓                                     | ✓          | ✓                    | ✓                       | ✓                  |           |
| Enrollment using provisioning package files (*.ppkg)                                                                                                    |                                       |            | ✓                    | ✓                       |                    |           |
| QR code enrollment (multi device from one barcode)                                                                                                    |                                       | ✓          |                      |                         |                    |           |
| Enrollment using Gsuite                                                                                                    |                                       |            |                      |                         |                    |           |
| management                                                                                                    |                                       |            |                      |                         |                    |           |
| Scheduled task generation                                                                                                    | 1                                     | 1          | 1                    | 1                       | 1                  | 1         |
| Tasks can be generated for single devices or groups                                                                                                    | <b>✓</b>                              | ✓          | 1                    | 1                       | 1                  |           |
| Detailed status tracking for each task                                                                                                    | 1                                     | 1          | 1                    | 1                       | 1                  |           |
| Intelligent strategies for task repetition                                                                                                    | 1                                     | 1          | 1                    | 1                       | 1                  |           |
| orting                                                                                                    |                                       |            |                      |                         |                    |           |
|                                                                                                    |                                       |            |                      |                         |                    |           |
| Export inventory using applied filters                                                                                                    | <b>1</b>                              | <b>√</b>   | <b>V</b>             | <b>√</b>                | 1                  |           |
| Export all reports as XLS or CSV                                                                                                    | 1                                     | <b>√</b>   | <b>√</b>             | <b>√</b>                | 1                  |           |
| Lampuanca jag of all administrator activities                                                                                                    | 1                                     | <b>1</b>   | 1                    | <b>√</b>                | <b>√</b>           |           |
| Compliance log of all administrator activities                                                                                                    | <b>1</b>                              | 1          | 1                    | <b>√</b>                | <b>√</b>           |           |
| Detailed Alert log                                                                                                    | ✓                                     | <b>*</b>   | <b>V</b>             | <b>V</b>                | <b>*</b>           |           |
| Detailed Alert log Malware reports (2 different reports)                                                                                                    |                                       | ✓          | ✓                    | 1                       | 1                  |           |
| Detailed Alert log Malware reports (2 different reports) Compliance violation reports (2 different reports)                                                                            | 1                                     |            |                      |                         |                    | 1         |
| Detailed Alert log Malware reports (2 different reports) Compliance violation reports (2 different reports) Device reports (9 different reports)                                       | ✓                                     | <b>✓</b>   | <b>V</b>             | <b>1</b>                | <b>*</b>           |           |
| Detailed Alert log  Malware reports (2 different reports)  Compliance violation reports (2 different reports)  Device reports (9 different reports)  App reports (8 different reports) | <b>√</b>                              | ✓          | ✓                    | ✓                       | ✓                  |           |
| Detailed Alert log Malware reports (2 different reports) Compliance violation reports (2 different reports) Device reports (9 different reports)                                       | ✓                                     |            |                      |                         |                    |           |

|                                                                                               |          |                  | 1                    |                         |                    | 1      |
|-----------------------------------------------------------------------------------------------|----------|------------------|----------------------|-------------------------|--------------------|--------|
|                                                                                               |          |                  | s 10                 | s 10<br>ers             | ers                | 8      |
|                                                                                               | S01      | Android          | Windows 10<br>Mobile | Windows 10<br>computers | mac0S<br>computers | Chrome |
| evices                                                                                        | 9        | ∢                | > ≥                  | > 0                     | E 0                |        |
| ophos Mobile Control app functionality                                                        |          |                  |                      |                         |                    |        |
| Enterprise App Store                                                                          |          | <b>√</b>         | ✓                    |                         | 1                  |        |
| Show compliance violations (including help for the enduser to fix reported compliance issues) | · /      | · /              | · /                  |                         |                    |        |
| Show server messages                                                                          | · /      | 1                | 1                    |                         |                    |        |
| Show technical contact                                                                        | <b>1</b> | <b>1</b>         | <b>V</b>             |                         |                    |        |
| Trigger device synchronization                                                                | ✓        | ✓                | ✓                    |                         |                    | -      |
| Co-branding of the Sophos Mobile Control app <sup>10</sup>                                    | <b>√</b> | <b>✓</b>         | <b>V</b>             |                         |                    |        |
| Show privacy information                                                                      | ✓        | ✓                | <b>✓</b>             |                         |                    |        |
| oplication management                                                                         |          |                  |                      |                         |                    |        |
| Installing apps (with or without user interaction, including managed apps on iOS)             | <b>√</b> | ✓                | ✓                    | <b>√</b>                | <b>√</b>           | 1      |
| Uninstalling apps (with or without user interaction)                                          | · /      | <b>✓</b>         | ,                    | <b>✓</b>                |                    |        |
| List of all installed apps                                                                    | · /      | <b>1</b>         |                      | 1                       | <b>✓</b>           |        |
| Support for Apple Volume Purchasing Program (VPP)                                             | · /      |                  |                      |                         | <b>✓</b>           |        |
| Allow/forbid installation of apps                                                             | · /      | <b>✓</b>         | 1                    | <b>1</b>                | •                  |        |
| Block app deinstallation                                                                      |          | <b>√</b> 5,6,7   |                      |                         |                    |        |
| Remote configuration of company apps (managed settings/managed configuration)                 | ✓2       | · 🗸              |                      |                         |                    |        |
| Block specific apps from running (app blocker)                                                | ✓2       | 1                | <b>✓</b>             | <b>✓</b>                |                    |        |
| Manage and configure Microsoft Office 365 apps                                                | · /      | <b>1</b>         | ·                    | •                       |                    |        |
| ecurity                                                                                       |          |                  |                      |                         |                    |        |
|                                                                                               | ✓        | <b>√</b>         |                      |                         |                    |        |
| Jailbreak (iOS)/Rooting (Android) detection  Tamper detection                                 | · ·      | \ \ \ \          | <b>√</b>             |                         |                    |        |
| Anti-theft protection: Remote wipe                                                            | · ·      | <b>✓</b>         | <b>∀</b>             | <b>✓</b>                | <b>✓</b>           |        |
| Anti-theft protection: Remote lock                                                            |          | \ \ \ \          | · /                  | ,                       | · /                |        |
|                                                                                               | · /      | <b>*</b>         | <b>→</b>             | <b>✓</b>                | ,                  |        |
| Anti-theft protection: Device locate  Enforce password strength and complexity                | · /      | <b>→</b>         | · /                  | · /                     | <b>✓</b>           |        |
| Inactivity time (time in minutes until password is required)                                  | · /      | · /              | 1                    | 1                       | 1                  |        |
| Maximum number of attempts until the device will be reset                                     | · /      | · /              | 1                    | · /                     | · /                |        |
| Minimum password length                                                                       | · /      | <b>√</b>         | · /                  |                         | 1                  |        |
| Password history                                                                              | · /      | · /              | 1                    | 1                       | · /                |        |
| Password expiration time                                                                      | ·        | · /              | 1                    | · /                     | · /                |        |
| Minimum length of lower/upper case, non-letter or symbol characters in the passcode           | <b>✓</b> | <b>1</b>         | ·                    | *                       | 1                  |        |
| Passcode reset (unlock)/administrator defines new passcode                                    | ·        | <b>✓</b>         | 1                    |                         |                    |        |
| Activation lock bypass                                                                        | ✓2       | ·                | ,                    |                         |                    |        |
| Activation of storage encryption                                                              | ✓3       | <b>✓</b>         | <b>✓</b>             |                         |                    |        |
| Access to the memory card can be prohibited                                                   | •        | <b>√</b> 5,6,7   | <b>V</b>             | <b>1</b>                |                    |        |
| Activation/deactivation of device data encryption                                             |          | 1                | <b>✓</b>             |                         |                    |        |
| Block installation from unknown sources (sideloading)                                         |          | <b>√</b> 5,6,7   |                      |                         |                    |        |
| Block Wi-Fi                                                                                   | ✓2       | 1,5,6,7          |                      |                         |                    |        |
| Block Bluetooth                                                                               | ·        | 1,5,6,7          |                      | 1                       |                    |        |
| Block data transfer via Bluetooth                                                             |          | √5               | <b>✓</b>             | 1                       |                    |        |
| Block data transfer via NFC                                                                   |          | <b>√</b> 5,6,7   | <b>√</b>             |                         |                    |        |
| Block USB connections                                                                         |          | 1,5,6,7          | <b>✓</b>             |                         |                    |        |
| Block camera                                                                                  | ✓        | ✓                | ✓                    | 1                       | ✓                  |        |
| Protection of settings against modification/removal by the user                               | ✓        | <b>√</b> 1,5,6,7 |                      | ✓                       |                    |        |
| Allow/forbid use of iTunes Store / Google Play / Windows Store                                | ✓        | ✓ 5,6,7          | ✓                    |                         |                    |        |
| Allow/forbid use of Browser                                                                   | ✓        | ✓                | ✓                    |                         |                    |        |
| Allow/forbid explicit content                                                                 | ✓        |                  |                      |                         |                    |        |
| Allow/forbid camera on lock screen                                                            |          | ✓                |                      |                         |                    |        |
| Allow/forbid 3rd party app usage of email                                                     | ✓        |                  |                      |                         |                    |        |
| Allow/forbid iCloud autosync                                                                  | ✓        |                  |                      |                         |                    |        |
| Allow/forbid manual Wi-Fi configuration                                                       | ✓ 2      | <b>√</b> 5       |                      |                         |                    |        |
| Allow/forbid to send crash data to Apple / Google / Samsung / Microsoft (Telemetry)           | ✓        | ✓ 5              | ✓                    | ✓                       |                    |        |
| Allow/forbid certificates from untrusted sources                                              | ✓        |                  | ✓                    |                         |                    |        |
| Allow/forbid WiFi auto-connect                                                                | ✓        |                  |                      | ✓                       |                    |        |
| Allow/forbid shared photo stream                                                              | <b>*</b> |                  |                      |                         | ✓                  |        |
| Allow/forbid Apple Wallet/Passbook on lock screen                                             | ✓        |                  |                      |                         |                    |        |
| Allow/forbid device act as hotspot                                                            | <b>✓</b> |                  |                      | ✓                       | ✓                  |        |
| Allow/forbid recent contacts to sync                                                          | <b>✓</b> |                  |                      |                         |                    |        |
| Allow/forbid Siri (iOS) or Cortana (Microsoft)                                                | ✓        |                  | ✓                    | ✓                       |                    |        |
| Allow/forbid Siri to query content from the web                                               | ✓2       |                  |                      |                         |                    |        |
| Allow/forbid "Open with" functionality to share data between managed and unmanaged apps       | <b>*</b> |                  |                      |                         |                    |        |
| Allow/forbid fingerprint reader (Touch ID) to unlock device                                   | ✓        | ✓                |                      |                         | ✓                  |        |
| Allow/forbid account modification                                                             | ✓ 2      |                  |                      |                         |                    |        |
| Allow/forbid modification of cellular data usage per app                                      | ✓2       |                  |                      |                         |                    |        |
| Allow/forbid Control Center on lock screen                                                    | ✓        |                  |                      |                         |                    |        |
|                                                                                               | ✓        |                  | ✓                    |                         |                    |        |
| Allow/forbid Notification Center on lock screen                                               | <b>Y</b> |                  | •                    |                         |                    |        |

|                       |                                                                                                    |                       |                   | _                    |                      |                    |                      |
|-----------------------|----------------------------------------------------------------------------------------------------|-----------------------|-------------------|----------------------|----------------------|--------------------|----------------------|
|                       |                                                                                                    |                       |                   | Windows 10<br>Mobile | s 10                 | S.                 | SO                   |
|                       |                                                                                                    |                       | oid               | dow                  | dow                  | 0S<br>put          | me                   |
|                       |                                                                                                    | SO!                   | Android           | Windov<br>Mobile     | Windows 10 computers | mac0S<br>computers | Chrome 0S<br>devices |
| Security (continued)  |                                                                                                    | ·                     |                   |                      |                      |                    | 0 0                  |
|                       | he-air PKI updates                                                                                                    | ✓                     |                   |                      |                      |                    |                      |
| Allow/forbid find r   | ny friends modification                                                                                                    | <b>√</b> 2            |                   |                      |                      |                    |                      |
| Allow/forbid host     | pairing                                                                                                    | ✓2                    |                   |                      |                      |                    |                      |
| Allow/forbid iris so  | an authentication                                                                                                    |                       | ✓5                |                      |                      |                    |                      |
| Prevent email forv    | rarding                                                                                                    | ✓                     |                   |                      |                      |                    |                      |
| S/MIME enforcem       | ent                                                                                                    | ✓                     |                   |                      |                      |                    |                      |
| Support for SCEP      | ertificate provisioning (incl. auto-renew)                                                                                   | ✓                     | ✓                 | ✓                    | ✓                    | ✓                  |                      |
| Allow/forbid passy    | vord proximity requests                                                                                                    |                       |                   |                      |                      | ✓                  |                      |
| Allow/forbid AirDr    | р                                                                                                    | <b>√</b> <sup>2</sup> |                   |                      |                      |                    |                      |
|                       | app mode (app lock or kiosk mode)                                                                                            | ✓2                    | <b>√</b> 5,6,7    |                      |                      |                    |                      |
| Allow/forbid iBook    | s store                                                                                                    | ✓                     |                   |                      |                      |                    |                      |
| Allow/forbid explic   | it sexual content in iBooks store                                                                                            | ✓                     |                   |                      |                      |                    |                      |
| Allow/forbid iMess    | age                                                                                                    | ✓                     |                   |                      |                      |                    |                      |
| Allow/forbid user     | o reset the device                                                                                                    |                       | <b>√</b> 1,5,6,7  | ✓                    |                      |                    |                      |
|                       | e unenrollment from MDM management                                                                                           | <b>√</b> <sup>2</sup> | <b>√</b> 5,6,7    | ✓                    | ✓                    |                    |                      |
|                       | o create screenshots                                                                                                    |                       | <b>√</b> 1,5,6,7  | <b>√</b>             |                      |                    |                      |
| Allow/forbid user     | ***                                                                                                    | <b>✓</b>              | <b>√</b> 5,6,7    | ✓                    |                      |                    |                      |
|                       | b sites (blacklisting) or whitelist web sites with bookmarks                                                                 | <b>√</b> <sup>2</sup> |                   |                      |                      | 1                  | ✓                    |
| Delay or block OS     |                                                                                                    | ✓                     | <b>√</b> 1,5,7    |                      |                      | <b>1</b>           |                      |
| Allow/forbid pass     |                                                                                                    |                       |                   |                      |                      | 1                  |                      |
| Allow/forbid pass     | -                                                                                                    |                       |                   |                      |                      | ✓                  |                      |
| Configure Device      | duard settings                                                                                                    |                       |                   |                      | ✓                    |                    |                      |
| Device configuration  |                                                                                                    |                       |                   |                      |                      |                    |                      |
| Microsoft Exchang     | e settings for email                                                                                                    | ✓                     | ✓ 5,6,7           | ✓                    | ✓                    | ✓                  |                      |
| IMAP or POP settir    | gs for email                                                                                                    | ✓                     |                   | ✓                    |                      | ✓                  |                      |
| LDAP, CardDAV ar      | d CalDAV settings                                                                                                    | ✓                     |                   |                      |                      | ✓                  |                      |
| Configuration of a    | cess points                                                                                                    | ✓                     | ✓                 |                      |                      |                    |                      |
| Proxy settings        |                                                                                                    | ✓                     | ✓                 |                      |                      | ✓                  |                      |
| Wi-Fi settings        |                                                                                                    | ✓                     | ✓                 | ✓                    | ✓                    | ✓                  |                      |
| VPN settings          |                                                                                                    | ✓                     | <b>√ 1,</b> 5,6,7 |                      |                      | ✓                  |                      |
| Install root certific | ates                                                                                                    | ✓                     | <b>√</b> 5        | ✓                    | ✓                    | ✓                  |                      |
| Install client certif | cates                                                                                                    | ✓                     | ✓                 | ✓                    | ✓                    | ✓                  |                      |
| Per app VPN           |                                                                                                    | <b>✓</b>              |                   |                      |                      |                    |                      |
|                       | 0) for 3rd party apps (app protection) and company webpages                                                                  | ✓                     | ✓                 |                      |                      | ✓                  |                      |
|                       | kmarks (Web Clips)                                                                                                    | ✓                     |                   |                      |                      | 1                  |                      |
| ·                     | n supervised devices (and display pending iOS updates)                                                                       | <b>√</b> <sup>2</sup> |                   |                      |                      |                    |                      |
|                       | ock screen and home screen                                                                                                   | ✓2                    |                   |                      |                      |                    |                      |
|                       | ive Wi-Fi and VPN settings from Sophos UTM appliances <sup>10</sup>                                                          | <b>√</b>              | ✓                 |                      |                      |                    |                      |
| Managed domains       |                                                                                                    | ✓                     |                   |                      |                      | <b>1</b>           |                      |
| Firewall configura    |                                                                                                    |                       |                   |                      |                      | <b>1</b>           |                      |
| Kernal Extension p    | olicy                                                                                                    | ,                     | .15/7             |                      |                      | 1                  |                      |
| Kiosk Mode            |                                                                                                    | ✓                     | <b>√</b> 1,5,6,7  |                      |                      | ✓                  |                      |
| App permissions       |                                                                                                    |                       | ✓ 1               |                      |                      |                    |                      |
| Enable iOS Lost M     |                                                                                                    | <b>*</b>              |                   |                      |                      |                    |                      |
| Configure Google      |                                                                                                    | <b>√</b>              |                   |                      |                      |                    |                      |
| Integrate with Duc    | •                                                                                                    | •                     | <b>√</b>          |                      |                      |                    |                      |
|                       | Configure password policy (workspace)                                                                                        |                       | √ <sup>1</sup>    |                      |                      |                    |                      |
|                       | Configure password policy (device)                                                                                           |                       |                   |                      |                      |                    |                      |
|                       | Configure restrictions                                                                                                    |                       | <b>√</b> 1        |                      |                      |                    |                      |
| Android enterprise    | -                                                                                                    |                       | ✓ 1<br>✓ 1        |                      |                      |                    |                      |
|                       | Configure app protection                                                                                                    |                       | <b>√</b> 1        |                      |                      |                    |                      |
| ·                     | Configure app control                                                                                                    |                       | <b>√</b> 1        |                      |                      |                    |                      |
|                       | Configure App permissions                                                                                                    |                       | <b>√</b> 1        |                      |                      |                    |                      |
|                       | Configure Exchange                                                                                                    |                       | √ 1               |                      |                      |                    |                      |
|                       | Install root certificate                                                                                                    |                       | ✓ 1               |                      |                      |                    |                      |
|                       | Install client certificate Install client certificate via SCEP                                                               |                       | <b>√</b> 1        |                      |                      |                    |                      |
|                       |                                                                                                    |                       | √5                |                      |                      |                    |                      |
| _                     | ntainer handling (create, lock, decommission)  nfigure restrictions                                                          |                       | <b>√</b> 5        |                      |                      |                    |                      |
| Samsung Knox: Co      | 9                                                                                                    |                       | <b>√</b> 5        |                      |                      |                    |                      |
| _                     | inage container password                                                                                                    |                       | <b>√</b> 5        |                      |                      |                    |                      |
| _                     | ow/block data and file sync between Knox Workspace and personal area                                                         |                       | √5                |                      |                      |                    |                      |
|                       | ow/block data and file sync between knox workspace and personal area<br>ow/block Iris scan authentication for Knox Workspace |                       | √5                |                      |                      |                    |                      |
| _                     | to use AirPrint printers                                                                                                    | <b>✓</b>              | ,                 |                      |                      | <b>1</b>           |                      |
| configure devices     | to asserting militars                                                                                                    | ,                     |                   |                      |                      |                    | l                    |

|                                                                                                    |                                                                                                    |                                                                                                    | l                    | l                       | Г                  | 1                    |
|----------------------------------------------------------------------------------------------------|----------------------------------------------------------------------------------------------------|----------------------------------------------------------------------------------------------------|----------------------|-------------------------|--------------------|----------------------|
|                                                                                                    |                                                                                                    |                                                                                                    | 0                    | 0                       |                    |                      |
|                                                                                                    |                                                                                                    | р                                                                                                    | Windows 10<br>Mobile | Windows 10<br>computers | mac0S<br>computers | Chrome OS<br>devices |
|                                                                                                    | Sol                                                                                                    | Android                                                                                                    | Windov<br>Mobile     | indo                    | ac08               | Chrome<br>devices    |
|                                                                                                    | 2                                                                                                    | Ā                                                                                                    | ≥ ≥                  | ≥ 5                     | E 8                | de G                 |
| Device information                                                                                                    |                                                                                                    |                                                                                                    | ı                    | ı                       |                    |                      |
| Internal memory utilization (free/used)                                                                                                    | ✓<br>✓                                                                                                    | <b>✓</b>                                                                                                    |                      |                         | <b>✓</b>           |                      |
| Battery charge level                                                                                                    | <b>→</b>                                                                                                    | · /                                                                                                    | <b>√</b>             |                         |                    |                      |
| IMSI (unique identification number) of SIM card  Currently used cellular network                                                                                                    | · /                                                                                                    | <b>,</b>                                                                                                    | •                    |                         |                    |                      |
| Roaming mode                                                                                                    | · /                                                                                                    | · /                                                                                                    | <b>✓</b>             |                         |                    |                      |
| OS version                                                                                                    | ✓                                                                                                    | 1                                                                                                    | ✓                    | ✓                       | ✓                  | ✓                    |
| List of installed profiles or policies                                                                                                    | ✓                                                                                                    | ✓                                                                                                    | ✓                    | ✓                       | ✓                  | ✓                    |
| List of installed certificates                                                                                                    | ✓                                                                                                    |                                                                                                    | ✓                    | ✓                       | ✓                  |                      |
| Malware detected on device                                                                                                    |                                                                                                    | <b>√</b> 4                                                                                                    |                      | <b>√</b> 8              |                    |                      |
| Remote screen sharing (requires Teamviewer or AirPlay device)                                                                                                    | ✓                                                                                                    | ✓                                                                                                    |                      |                         |                    |                      |
| Secure Email (with Sophos Secure Email app)                                                                                                    |                                                                                                    |                                                                                                    |                      |                         |                    |                      |
| Exchange email                                                                                                    | <b>√</b> 4                                                                                                    | <b>√</b> 4                                                                                                    |                      |                         |                    |                      |
| Exchange contacts                                                                                                    | <b>√</b> 4                                                                                                    | <b>√</b> <sup>4</sup>                                                                                                    |                      |                         |                    |                      |
| Exchange calendar                                                                                                    | <b>√</b> 4                                                                                                    | <b>√</b> <sup>4</sup>                                                                                                    |                      |                         | Į.                 |                      |
| Exchange tasks                                                                                                    | <b>√</b> 4                                                                                                    | <b>√</b> <sup>4</sup>                                                                                                    |                      |                         | Į.                 |                      |
| Exchange notes                                                                                                    | <b>√</b> <sup>4</sup>                                                                                                    | √ <sup>4</sup>                                                                                                    |                      |                         |                    |                      |
| Geo-fencing / Time-fencing / Wi-Fi fencing                                                                                                    | ✓ 4<br>✓ 4                                                                                                    | ✓ 4<br>✓ 4                                                                                                    |                      |                         |                    |                      |
| Control cut and copy  Control screenshot                                                                                                    | ▼ '                                                                                                    | √ <sup>4</sup>                                                                                                    |                      |                         |                    |                      |
| Show event details                                                                                                    | <b>√</b> 4                                                                                                    | <b>√</b> 4                                                                                                    |                      |                         |                    |                      |
| Export contacts to device                                                                                                    | <b>√</b> 4                                                                                                    | <b>√</b> 4                                                                                                    |                      |                         |                    |                      |
| Define out of office message in the email app                                                                                                    | <b>√</b> 4                                                                                                    | <b>√</b> 4                                                                                                    |                      |                         |                    |                      |
| Unfied calendar view                                                                                                    | <b>√</b> 4                                                                                                    | <b>√</b> 4                                                                                                    |                      |                         |                    |                      |
| Anti-phishing protection for links in emails                                                                                                    | <b>√</b> 4                                                                                                    | <b>√</b> 4                                                                                                    |                      |                         |                    |                      |
| Support for S/MIME                                                                                                    | <b>√</b> 4                                                                                                    | <b>√</b> 4                                                                                                    |                      |                         |                    |                      |
| Support for multiple email accounts                                                                                                    | <b>√</b> 4                                                                                                    | <b>√</b> 4                                                                                                    |                      |                         |                    |                      |
| Corporate Browser (with Sophos Secure Workspace)                                                                                                    |                                                                                                    |                                                                                                    |                      |                         |                    |                      |
| Browsing restricted to predefined corporate domains                                                                                                    | <b>√</b> 4                                                                                                    | <b>√</b> 4                                                                                                    |                      |                         |                    |                      |
| Preconfigured corporate bookmarks                                                                                                    | <b>√</b> 4                                                                                                    | <b>√</b> <sup>4</sup>                                                                                                    |                      |                         |                    |                      |
| Password manager                                                                                                    | <b>√</b> 4                                                                                                    | <b>√</b> <sup>4</sup>                                                                                                    |                      |                         |                    |                      |
| Client or user certificates to authenticate against corporate websites                                                                                                    | <b>√</b> 4                                                                                                    | <b>√</b> <sup>4</sup>                                                                                                    |                      |                         |                    |                      |
| Root certificates                                                                                                    | <b>√</b> <sup>4</sup>                                                                                                    | <b>√</b> <sup>4</sup>                                                                                                    |                      |                         |                    |                      |
| Restricted cut, copy, and paste                                                                                                    | <b>√</b> <sup>4</sup>                                                                                                    | <b>√</b> <sup>4</sup>                                                                                                    |                      |                         |                    |                      |
| Content Management (with Sophos Secure Workspace app)                                                                                                    |                                                                                                    |                                                                                                    | ,                    | ,                       |                    |                      |
| Publish documents from Sophos Mobile server                                                                                                    | <b>√</b> 4                                                                                                    | <b>√</b> <sup>4</sup>                                                                                                    |                      |                         |                    |                      |
| Geo-fencing / Time-fencing / Wi-Fi fencing                                                                                                    | <b>√</b> 4                                                                                                    | <b>√</b> 4                                                                                                    |                      |                         |                    |                      |
| Content storage: Dropbox                                                                                                    | <b>√</b> 4                                                                                                    | √ <sup>4</sup>                                                                                                    |                      |                         |                    |                      |
| Content storage: Google Drive                                                                                                    | <b>√</b> 4                                                                                                    | ✓ 4<br>✓ 4                                                                                                    |                      |                         |                    |                      |
| Content storage: Microsoft OneDrive personal and business                                                                                                    | ✓ 4<br>✓ 4                                                                                                    | ✓ <sup>4</sup>                                                                                                    |                      |                         |                    |                      |
| Content storage: Box Content storage: Telekom MagentaCloud                                                                                                    |                                                                                                    |                                                                                                    |                      |                         |                    |                      |
| Content storage: Telekon magentacioud  Content storage: Egnyte                                                                                                    | ./4                                                                                                    | ./4                                                                                                    |                      |                         |                    |                      |
| content storage. Egriyte                                                                                                    | √ 4<br>✓ 4                                                                                                    | √ <sup>4</sup>                                                                                                    |                      |                         |                    |                      |
| Content storage: OwnCloud                                                                                                    | <b>√</b> 4                                                                                                    | <b>√</b> 4                                                                                                    |                      |                         |                    |                      |
| Content storage: OwnCloud  Content storage: WebDAV (for example Windows Server, Strato Hi-Drive, etc.)                                                                                                    | ✓ 4<br>✓ 4                                                                                                    | √ 4<br>√ 4                                                                                                    |                      |                         |                    |                      |
| Content storage: OwnCloud  Content storage: WebDAV (for example Windows Server, Strato Hi-Drive, etc.)  User authentication                                                                                                    | <b>√</b> 4                                                                                                    | ✓ 4<br>✓ 4<br>✓ 4<br>✓ 4                                                                                                    |                      |                         |                    |                      |
| Content storage: WebDAV (for example Windows Server, Strato Hi-Drive, etc.)                                                                                                    | ✓ 4<br>✓ 4<br>✓ 4                                                                                                    | √ 4<br>√ 4                                                                                                    |                      |                         |                    |                      |
| Content storage: WebDAV (for example Windows Server, Strato Hi-Drive, etc.) User authentication                                                                                                    | 4<br>4<br>4<br>4<br>4<br>4<br>4<br>4                                                                                                    | √ 4<br>√ 4<br>√ 4<br>√ 4<br>√ 4<br>√ 4                                                                                                    |                      |                         |                    |                      |
| Content storage: WebDAV (for example Windows Server, Strato Hi-Drive, etc.) User authentication FIPS 140-2 encryption with AES256                                                                                                    | 4<br>4<br>4<br>4<br>4<br>4<br>4                                                                                                    | ✓ 4<br>✓ 4<br>✓ 4<br>✓ 4                                                                                                    |                      |                         |                    |                      |
| Content storage: WebDAV (for example Windows Server, Strato Hi-Drive, etc.) User authentication FIPS 140-2 encryption with AES256 DLP setting: Allow offline viewing                                                                                                    | 4<br>4<br>4<br>4<br>4<br>4<br>4<br>4                                                                                                    | √ 4<br>√ 4<br>√ 4<br>√ 4<br>√ 4<br>√ 4                                                                                                    |                      |                         |                    |                      |
| Content storage: WebDAV (for example Windows Server, Strato Hi-Drive, etc.) User authentication FIPS 140-2 encryption with AES256 DLP setting: Allow offline viewing DLP setting: Allow copy to clipboard                                                                                                    | 4 4 4 4 4 4 4 4 4 4 4 4 4 4 4 4 4 4 4                                                                                                    | \( \frac{4}{\sqrt{4}} \) \( \frac{4}{\sqrt{4}} \) \( \frac{4}{\sqrt{4}} \) \( \frac{4}{\sqrt{4}} \) \( \frac{4}{\sqrt{4}} \) \( \frac{4}{\sqrt{4}} \) \( \frac{4}{\sqrt{4}} \)                                                                                                    |                      |                         |                    |                      |
| Content storage: WebDAV (for example Windows Server, Strato Hi-Drive, etc.) User authentication FIPS 140-2 encryption with AES256 DLP setting: Allow offline viewing DLP setting: Allow copy to clipboard DLP setting: Allow emailing in encrypted form                                                                                                    | \( \frac{4}{4} \) \( \frac{4}{4} \) \( \frac{4}{ | \( \frac{4}{\sqrt{4}} \) \( \frac{4}{\sqrt{4}} \) \( \frac{4}{\sqrt{4}} \) \( \frac{4}{\sqrt{4}} \) \( \frac{4}{\sqrt{4}} \) \( \frac{4}{\sqrt{4}} \) \( \frac{4}{\sqrt{4}} \) \( \frac{4}{\sqrt{4}} \) \( \frac{4}{\sqrt{4}} \)                                                                                                    |                      |                         |                    |                      |
| Content storage: WebDAV (for example Windows Server, Strato Hi-Drive, etc.) User authentication FIPS 140-2 encryption with AES256 DLP setting: Allow offline viewing DLP setting: Allow copy to clipboard DLP setting: Allow emailing in encrypted form DLP setting: Allow "open with" unencrypted, including emailing unencrypted Add files from mail or download to content app Select existing encryption key or create new user key                                                                                                    | \( \frac{4}{4} \) \( \frac{4}{4} \) \( \frac{4}{ | \( \frac{4}{\sqrt{4}} \) \( \sqrt{4} \) \( \sqrt{4} \) \( \sqrt{4} \) \( \sqrt{4} \) \( \sqrt{4} \) \( \sqrt{4} \) \( \sqrt{4} \) \( \sqrt{4} \) \( \sqrt{4} \) \( \sqrt{4} \) \( \sqrt{4} \) \( \sqrt{4} \)                                                                                                    |                      |                         |                    |                      |
| Content storage: WebDAV (for example Windows Server, Strato Hi-Drive, etc.)  User authentication  FIPS 140-2 encryption with AES256  DLP setting: Allow offline viewing  DLP setting: Allow copy to clipboard  DLP setting: Allow emailing in encrypted form  DLP setting: Allow "open with" unencrypted, including emailing unencrypted  Add files from mail or download to content app  Select existing encryption key or create new user key  Integrated with SafeGuard Encryption for Cloud Storage <sup>10</sup>                                                                                                    | \( \frac{4}{4} \) \( \frac{4}{4} \) \( \frac{4}{ | \( \frac{4}{\sqrt{4}} \) \( \sqrt{4} \) \( \sqrt{4} |                      |                         |                    |                      |
| Content storage: WebDAV (for example Windows Server, Strato Hi-Drive, etc.)  User authentication  FIPS 140-2 encryption with AES256  DLP settling: Allow offline viewing  DLP settling: Allow copy to clipboard  DLP settling: Allow emailling in encrypted form  DLP settling: Allow "open with" unencrypted, including emailing unencrypted  Add files from mail or download to content app  Select existing encryption key or create new user key  Integrated with SafeGuard Encryption for Cloud Storage 10  Shared keyring with Sophos SafeGuard 10                                                                                                    | \( \frac{4}{4} \) \( \frac{4}{4} \) \( \frac{4}{ | \( \frac{4}{\sqrt{4}} \) \( \sqrt{4} \) \( \sqrt{4} \) \( \sqrt{4} \) \( \sqrt{4} \) \( \sqrt{4} \) \( \sqrt{4} \) \( \sqrt{4} \) \( \sqrt{4} \) \( \sqrt{4} \) \( \sqrt{4} \) \( \sqrt{4} \) \( \sqrt{4} \) \( \sqrt{4} \) \( \sqrt{4} \) \( \sqrt{4} \) \( \sqrt{4} \)                                                                                                    |                      |                         |                    |                      |
| Content storage: WebDAV (for example Windows Server, Strato Hi-Drive, etc.)  User authentication  FIPS 140-2 encryption with AES256  DLP setting: Allow offline viewing  DLP setting: Allow copy to clipboard  DLP setting: Allow emailing in encrypted form  DLP setting: Allow "open with" unencrypted, including emailing unencrypted  Add files from mail or download to content app  Select existing encryption key or create new user key  Integrated with SafeGuard Encryption for Cloud Storage 10  Shared keyring with Sophos SafeGuard 10  Lock container access on non-compliant devices                                                                                                    | \( \frac{4}{4} \) \( \frac{4}{4} \) \( \frac{4}{ | \( \frac{4}{\sqrt{4}} \) \( \sqrt{4} \) \( \sqrt{4} |                      |                         |                    |                      |
| Content storage: WebDAV (for example Windows Server, Strato Hi-Drive, etc.)  User authentication  FIPS 140-2 encryption with AES256  DLP setting: Allow offline viewing  DLP setting: Allow copy to clipboard  DLP setting: Allow emailing in encrypted form  DLP setting: Allow "open with" unencrypted, including emailing unencrypted  Add files from mail or download to content app  Select existing encryption key or create new user key  Integrated with SafeGuard Encryption for Cloud Storage 10  Shared keyring with Sophos SafeGuard 10  Lock container access on non-compliant devices  Request call home based on time or by unlock count                                                                                                    | \( \frac{4}{4} \) \( \frac{4}{4} \) \( \frac{4}{ | \( \frac{4}{4} \) \( \frac{4}{4} \) \( \frac{4}{ |                      |                         |                    |                      |
| Content storage: WebDAV (for example Windows Server, Strato Hi-Drive, etc.)  User authentication  FIPS 140-2 encryption with AES256  DLP setting: Allow offline viewing  DLP setting: Allow copy to clipboard  DLP setting: Allow emailing in encrypted form  DLP setting: Allow "open with" unencrypted, including emailing unencrypted  Add files from mail or download to content app  Select existing encryption key or create new user key  Integrated with SafeGuard Encryption for Cloud Storage <sup>10</sup> Shared keyring with Sophos SafeGuard <sup>10</sup> Lock container access on non-compliant devices  Request call home based on time or by unlock count  Edit or create Word, Excel, PowerPoint, and text format files                                                                                                    | \( \frac{4}{4} \) \( \frac{4}{4} \) \( \frac{4}{ | 4 4 4 4 4 4 4 4 4 4 4 4 4 4 4 4 4 4 4                                                                                                    |                      |                         |                    |                      |
| Content storage: WebDAV (for example Windows Server, Strato Hi-Drive, etc.)  User authentication  FIPS 140-2 encryption with AES256  DLP setting: Allow offline viewing  DLP setting: Allow copy to clipboard  DLP setting: Allow emailing in encrypted form  DLP setting: Allow "open with" unencrypted, including emailing unencrypted  Add files from mail or download to content app  Select existing encryption key or create new user key  Integrated with SafeGuard Encryption for Cloud Storage <sup>10</sup> Shared keyring with Sophos SafeGuard <sup>10</sup> Lock container access on non-compilant devices  Request call home based on time or by unlock count  Edit or create Word, Excel, PowerPoint, and text format files  Annotate PDF files                                                                                                    | \( \frac{4}{4} \) \( \frac{4}{4} \) \( \frac{4}{ | 4 4 4 4 4 4 4 4 4 4 4 4 4 4 4 4 4 4 4                                                                                                    |                      |                         |                    |                      |
| Content storage: WebDAV (for example Windows Server, Strato Hi-Drive, etc.)  User authentication  FIPS 140-2 encryption with AES256  DLP setting: Allow offline viewing  DLP setting: Allow copy to clipboard  DLP setting: Allow emailing in encrypted form  DLP setting: Allow "open with" unencrypted, including emailing unencrypted  Add files from mail or download to content app  Select existing encryption key or create new user key  Integrated with SafeGuard Encryption for Cloud Storage <sup>10</sup> Shared keyring with Sophos SafeGuard <sup>10</sup> Lock container access on non-compliant devices  Request call home based on time or by unlock count  Edit or create Word, Excel, PowerPoint, and text format files  Annotate PDF files  Fill PDF forms                                                                                                    | \( \frac{4}{4} \) \( \frac{4}{4} \) \( \frac{4}{ | \( \frac{4}{\sqrt{4}} \) \( \frac{4}{\sqrt{4}} \) \( \frac{4}{\sqrt{4}} |                      |                         |                    |                      |
| Content storage: WebDAV (for example Windows Server, Strato Hi-Drive, etc.)  User authentication  FIPS 140-2 encryption with AES256  DLP setting: Allow offline viewing  DLP setting: Allow copy to clipboard  DLP setting: Allow emailing in encrypted form  DLP setting: Allow "open with" unencrypted, including emailing unencrypted  Add files from mail or download to content app  Select existing encryption key or create new user key  Integrated with SafeGuard Encryption for Cloud Storage <sup>10</sup> Shared keyring with Sophos SafeGuard <sup>10</sup> Lock container access on non-compliant devices  Request call home based on time or by unlock count  Edit or create Word, Excel, PowerPoint, and text format files  Annotate PDF files  Fill PDF forms  View SafeGuard format password-protected HTML5 files                                                                                                    | \( \frac{4}{4} \) \( \frac{4}{4} \) \( \frac{4}{ | 4 4 4 4 4 4 4 4 4 4 4 4 4 4 4 4 4 4 4                                                                                                    |                      |                         |                    |                      |
| Content storage: WebDAV (for example Windows Server, Strato Hi-Drive, etc.)  User authentication  FIPS 140-2 encryption with AES256  DLP setting: Allow offline viewing  DLP setting: Allow copy to clipboard  DLP setting: Allow emailing in encrypted form  DLP setting: Allow "open with" unencrypted, including emailing unencrypted  Add files from mail or download to content app  Select existing encryption key or create new user key  Integrated with SafeGuard Encryption for Cloud Storage <sup>10</sup> Shared keyring with Sophos SafeGuard <sup>10</sup> Lock container access on non-compliant devices  Request call home based on time or by unlock count  Edit or create Word, Excel, PowerPoint, and text format files  Annotate PDF files  Fill PDF forms  View SafeGuard format password-protected HTML5 files  Share documents as password-protected HTML5 files                                                                                                    | \( \frac{4}{4} \) \( \frac{4}{4} \) \( \frac{4}{ | \( \frac{4}{\sqrt{4}} \) \( \frac{4}{\sqrt{4}} \) \( \frac{4}{\sqrt{4}} |                      |                         |                    |                      |
| Content storage: WebDAV (for example Windows Server, Strato Hi-Drive, etc.)  User authentication  FIPS 140-2 encryption with AES256  DLP setting: Allow copy to clipboard  DLP setting: Allow copy to clipboard  DLP setting: Allow emailing in encrypted form  DLP setting: Allow "open with" unencrypted, including emailing unencrypted  Add files from mail or download to content app  Select existing encryption key or create new user key  Integrated with SafeGuard Encryption for Cloud Storage <sup>10</sup> Shared keyring with Sophos SafeGuard <sup>10</sup> Lock container access on non-compliant devices  Request call home based on time or by unlock count  Edit or create Word, Excel, PowerPoint, and text format files  Annotate PDF files  Fill PDF forms  View SafeGuard format password-protected HTML5 files  Share documents as password-protected HTML5 files  Anti-phishing protection for links in documents                                                                           | \( \frac{4}{4} \) \( \frac{4}{4} \) \( \frac{4}{ | 4 4 4 4 4 4 4 4 4 4 4 4 4 4 4 4 4 4 4                                                                                                    |                      |                         |                    |                      |
| Content storage: WebDAV (for example Windows Server, Strato Hi-Drive, etc.) User authentication FIPS 140-2 encryption with AES256 DLP setting: Allow offline viewing DLP setting: Allow copy to clipboard DLP setting: Allow emailing in encrypted form DLP setting: Allow "open with" unencrypted, including emailing unencrypted Add files from mail or download to content app Select existing encryption key or create new user key Integrated with SafeGuard Encryption for Cloud Storage <sup>10</sup> Shared keyring with Sophos SafeGuard <sup>10</sup> Lock container access on non-compliant devices Request call home based on time or by unlock count Edit or create Word, Excel, PowerPoint, and text format files Annotate PDF files Fill PDF forms View SafeGuard format password-protected HTML5 files Share documents as password-protected HTML5 files                                                                                                    | \( \frac{4}{4} \) \( \frac{4}{4} \) \( \frac{4}{ | \( \frac{4}{\sqrt{4}} \) \( \frac{4}{\sqrt{4}} \) \( \frac{4}{\sqrt{4}} |                      |                         |                    |                      |
| Content storage: WebDAV (for example Windows Server, Strato Hi-Drive, etc.)  User authentication  FIPS 140-2 encryption with AES256  DLP setting: Allow offline viewing  DLP setting: Allow copy to clipboard  DLP setting: Allow emailing in encrypted form  DLP setting: Allow "open with" unencrypted, including emailing unencrypted  Add files from mail or download to content app  Select existing encryption key or create new user key  Integrated with SafeGuard Encryption for Cloud Storage <sup>10</sup> Shared keyring with Sophos SafeGuard <sup>10</sup> Lock container access on non-compliant devices  Request call home based on time or by unlock count  Edit or create Word, Excel, PowerPoint, and text format files  Annotate PDF files  Fill PDF forms  View SafeGuard format password-protected HTML5 files  Share documents as password-protected HTML5 files  Anti-phishing protection for links in documents  "View with Secure Workspace" access to encrypted documents from other apps | \( \frac{4}{4} \) \( \frac{4}{4} \) \( \frac{4}{ | \( \frac{4}{\sqrt{4}} \) \( \frac{4}{\sqrt{4}} \) \( \frac{4}{\sqrt{4}} |                      |                         |                    |                      |

© Copyright 2020. Sophos Ltd. All rights reserved.

| Mobile SDK (to be embedded in apps)                    | SOI        | Android      | Windows 10<br>Mobile | Windows 10<br>computers | mac0S<br>computers | Chrome OS<br>devices |
|--------------------------------------------------------|------------|--------------|----------------------|-------------------------|--------------------|----------------------|
| App expiration date                                    | <b>√</b> 4 | <b>√</b> 4   |                      |                         |                    |                      |
| App embedded EULA                                      | <b>√</b> 4 | <b>√</b> 4   |                      |                         |                    |                      |
| App password (with SSO across all SDK-enabled apps)    | <b>√</b> 4 | <b>√</b> 4   |                      |                         |                    |                      |
| Geo-fencing of the app                                 | <b>√</b> 4 | <b>√</b> 4   |                      |                         |                    |                      |
| Time-fencing of the app                                | <b>√</b> 4 | <b>√</b> 4   |                      |                         |                    |                      |
| Block app start on jailbroken or rooted devices        | <b>√</b> 4 | <b>√</b> 4   |                      |                         |                    |                      |
| Make Wi-Fi network mandatory for app usage             | <b>√</b> 4 | <b>√</b> 4   |                      |                         |                    |                      |
| Make available corporate Wi-Fi mandatory for app usage | <b>√</b> 4 | <b>√</b> 4   |                      |                         |                    |                      |
| Telecom Cost Control                                   |            |              |                      |                         |                    |                      |
| Disable data while roaming                             | ✓          | <b>√</b> 1,5 | <b>1</b>             |                         |                    |                      |
| Disable voice while roaming                            | ✓          | √5           |                      |                         |                    |                      |
| Control sync while roaming                             |            | √5           |                      |                         |                    |                      |
| Configure APN or Carrier settings                      | ✓          | ✓            |                      |                         |                    |                      |
| Define data usage upper limit per device               | ✓          | ✓            |                      |                         |                    |                      |
| Compare data usage against limit                       | ✓          | ✓            |                      |                         |                    |                      |
| Per app network usage rules                            | ✓          |              |                      |                         |                    |                      |

- (1) Support for Android Enterprise (former "Andriod for work")
- (2) Requires a supervised device
- (3) By setting a pin or passcode
- (4) Requires a Mobile Advanced or Central Mobile Advanced license
- (5) Requires a device compatible with Samsung Knox Standard V2.1 or higher
- (6) Required Sony extended MDM API enabled device
- (7) Requires LG GATE enabled device
- (8) With Windows Defender
- (9) Sophos Mobile in Sophos Central deployment only
- (10) Sophos Mobile on-premise deployment only